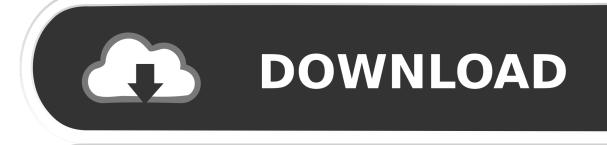

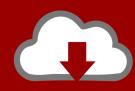

## **DOWNLOAD**

## BIM 360 Team 2016 Herunterladen Riss 32 Bits DE

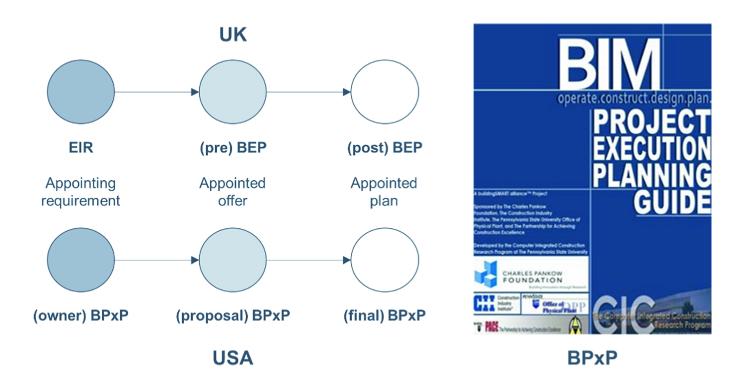

BIM 360 Team 2016 Herunterladen Riss 32 Bits DE

1/3

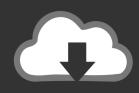

## **DOWNLOAD**

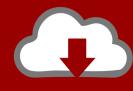

## DOWNLOAD

2/3

BIM 360 Team enables architects, engineers and their project stakeholders to work efficiently together in a centralized cloud workspace. Start your project today!. A360 helps design, engineering, and project teams work together more easily in an online workspace. View, search, and share design files from your desktop or .... Connect your Windows desktop with your BIM 360 Docs account. ... View and open files; Upload and download documents; Edit and delete files; Create project ... All project teams can instantly access the most recent versions of documents via .... Over the years, Autodesk has provided various means for us to access, sync, backup and share files. Most recently we used "A360 Desktop" ... a49d837719

3/3